## Programiranje <sup>1</sup>12. predavanje

Saša Singer

singer@math.hrweb.math.pmf.unizg.hr/~singer

PMF – Matematički odsjek, Zagreb

#### Sadržaj predavanja

**Q** Složene strukture podataka: nizovi (polja):

- Definicija jednodimenzionalnog polja.
- Inicijalizacija jednodimenzionalnog polja.
- Polje kao argument funkcije.

 $Q$  Pokazivači i jednodimenzionalna polja.

- Osnovne operacije <sup>s</sup> nizovima podataka (poljima): **Q** Zbrajanje članova niza.
	- $\Omega$  Najmanji (najveći) element u nizu.
- Pretraˇzivanje <sup>i</sup> sortiranje nizova (polja):
	- $\triangle$  Sekvencijalno pretraživanje.
	- **Q** Binarno pretraživanje sortiranog niza.

#### Informacije — rezultati PK1

Praktični kolokvij, prvi krug PK1 tični kolokvij, prvi krug PK1 — prošlo vas je 123 od 211.<br>Rezultati su "osrednii" — oko 58.29% svih došlih. i su "osrednji" — oko  $58.29\%$  svih došlih.

Statistika za nekoliko ranijih godina:

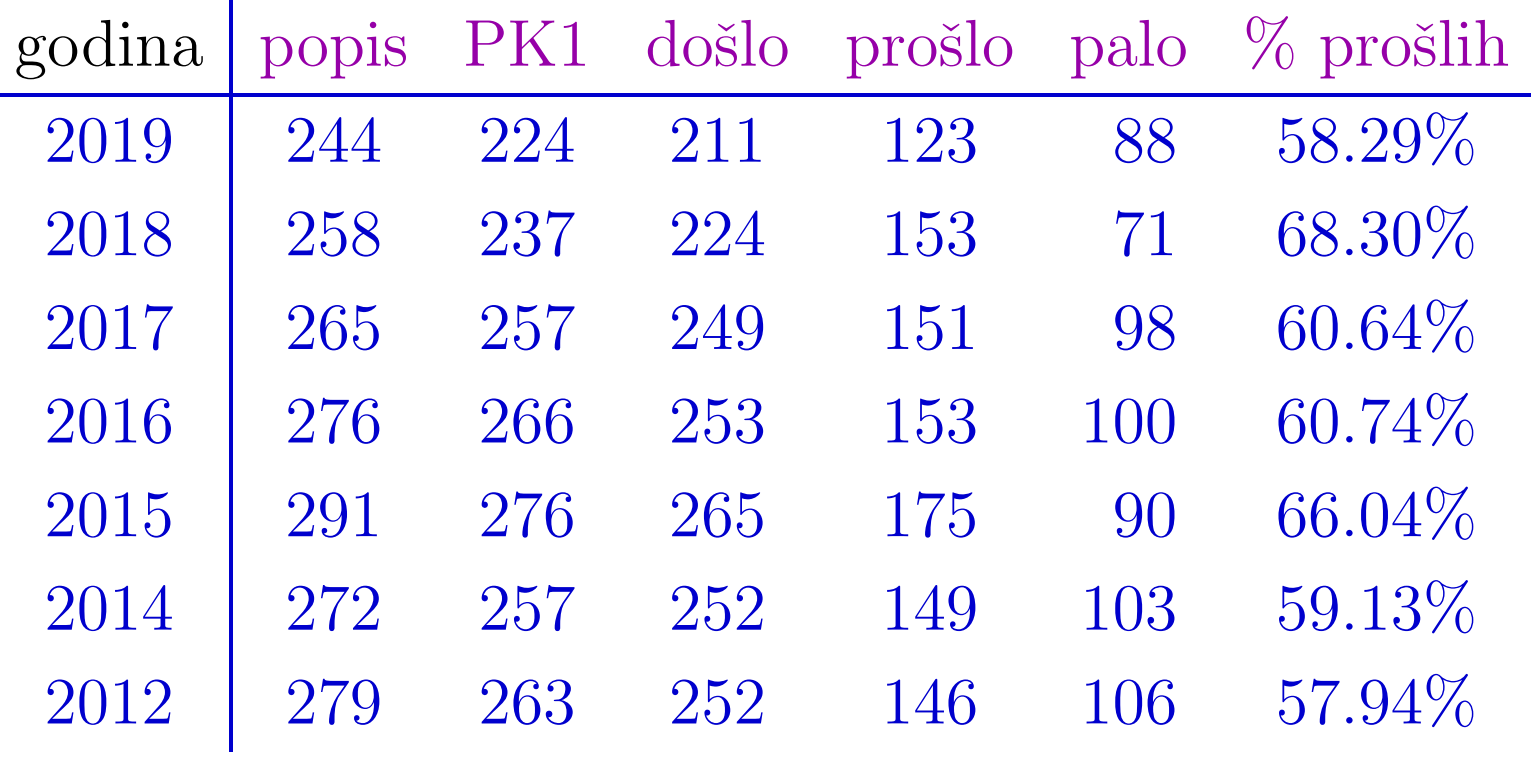

#### Praktični kolokvij — popravak (Ne koristiti!)

Broj studenata za poprava<sup>k</sup>(PK2):

- Pravo na poprava<sup>k</sup> PK2 (bez molbe) ima <sup>88</sup> studenata,
- i (potencijalno) još 2 studenta s molbom.

Drugi krug PK2 ide

- drugi pun<sup>i</sup> tjedan nastave iza praznika,
- ponedjeljak, 13. 1. petak, 17. 1.,
- svi termini su poznati.

Prijava za PK2 <sup>=</sup> "zauzimanje termina" je tjedan ranije,

od utorka, 7.  $1. -$ tj. već ide (i još traje),

na papirima desno od mog ureda (pišite čitljivo)!

#### Praktični kolokvij — nedolazak

Nedolazak na PK <sup>=</sup> izostanak <sup>s</sup> kolokvija!

Za naknadno polaganje, izostanak treba opravdati <sup>i</sup> to

urudžbiranom molbom za naknadno polaganje, zajedno s<br>igničnicam ispričnicom.

U protivnom, nema praktičnog i nemate pravo na popravak!

Tj. preduvjet za popravak praktičnog je pojavljivanje (i pad) na praktičnom.

#### Informacije

Zadnje predavanje <sup>u</sup> ovom semestru je: drugi petak iza praznika, 17. 1. 2020. godine. I isplati se doći, radimo sortiranje nizova i završne primjere za kolokvij. Zadnji petak, 24. 1., sam isto "tu" od <sup>10</sup> sati lacktrian in možete me "pitati" (u uredu sam, ili ispred faksa). Konzultacije od <sup>12</sup> sati, takoder, "rade" — slobodno dodete!

#### Informacije — dogovor za usmeni, ocjene

Za eventualni usmeni (po želji/"kazni"):

pogledati obavijest na webu, uz rezultate kolokvija! Uobičajeno,

dogovor za usmeni je <sup>u</sup> vrijeme uvida (ne kasnije), a usmeni je nekoliko dana kasnije.

Više nema indeksa — pa nema ni upisa ocjena.

Ocjene šaljemo na upis u ISVU (studomat) nekoliko dana nakon uvida, <sup>a</sup> najkasnije dan nakon usmenih.

# Nizovi podataka(jednodimenzionalna polja)

#### Sadržaj

Sloˇzene strukture podataka: nizovi (polja):

- Definicija jednodimenzionalnog polja.
- Inicijalizacija jednodimenzionalnog polja.
- Polje kao argument funkcije.
- $\Omega$  Pokazivači i jednodimenzionalna polja.

#### Polje

Polje je konačan niz varijabli istog tipa, sa zajedničkim imenom, numeriranih nenegativnim cjelobrojnim indeksima.

 $U$  C-u —

 $\bullet$  U C-u — indeks uvijek počinje od nule.<br>Polje je vrlo slično vektoru u matematici:  $x = (x_1, \ldots, x_n)$ , samo se indeksi broje od nule, pa vektor  $x$  s  $n$  komponenti u C-u ima oblik:  $x = (x_0, \ldots, x_{n-1})$ .

Primjer.

double  $x[3]$ ; /\* polje x s 3 clana tipa double \*/  $x[0] = 0.2$ ;  $x[1] = 0.7;$  $x[2] = 5.5;$  $/* x[3] = 4.4;$   $\rightarrow$  greska, x[3] nije definiran! \*/

#### Definicija jednodimenzionalnog polja

Jednodimenzionalno polje definira se na sljedeći način:

mem\_klasa tip ime[izraz];

gdje je:

- mem\_klasa=memorijska klasa cijelog polja (v. Prog2),
- $\tt tip=$ tip podatka svakog elementa polja,
- ime  $=$  $\dot{=}$  ime polja = zajednički dio imena svih elemenata, ujedno <sup>=</sup> adresa prvog elementa polja, tj. &ime[0],
- izraz <sup>=</sup> konstantan, cjelobrojni, pozitivan izraz koji zadaje broj elemenata u polju (duljina polja). Najčešće je pozitivna cjelobrojna ili simbolička konstanta.

### Definicija jednodimenzionalnog polja (nastavak)

Elementi jednodimenzionalnog polja su:

```
time[0], \ldots, time[izraz - 1].
```
Svaki element i<mark>me[i]</mark> je "obična" varijabla tipa <mark>tip</mark>.

Deklaracija memorijske klase nije obavezna.

Polje deklarirano bez memorijske klase:

- unutar funkcije je automatska varijabla (rezervacija memorije na "run–time stacku", ulaskom <sup>u</sup> funkciju),
- a izvan svih funkcija je statička varijabla.

Unutar neke funkcije, polje se može učiniti statičkim pomoću<br>identifikatora mamarijska klasa **stati s** (v. Prac<sup>9</sup>) identifikatora memorijske klase static (v. Prog2).

#### Ključne stvari — za bilo koje polje u C-u

Zapamtiti: Ime polja je sinonim za

- konstantni pokazivač na prvi element polja
	- = $=$  adresa prvog elementa polja (više u Prog2).

Radi efikasnosti pristupa, elementi polja smještaju se u uzastopne memorijske lokacije — redom po indeksu. Dakle, polje u memoriji jednoznačno je definirano početnom adresom polja = ime polja, tipom svakog elementa <sup>=</sup> duljina elementa, <sup>i</sup> brojem elemenata! Adresa svakog elementa se onda "zna", tj. može se izračunati, jer su elementi polja spremljeni "u bloku".

#### Spremanje polja <sup>u</sup> memoriji <sup>i</sup> adrese elemenata

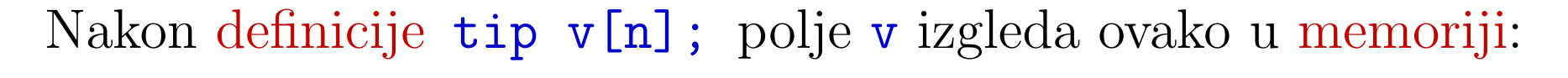

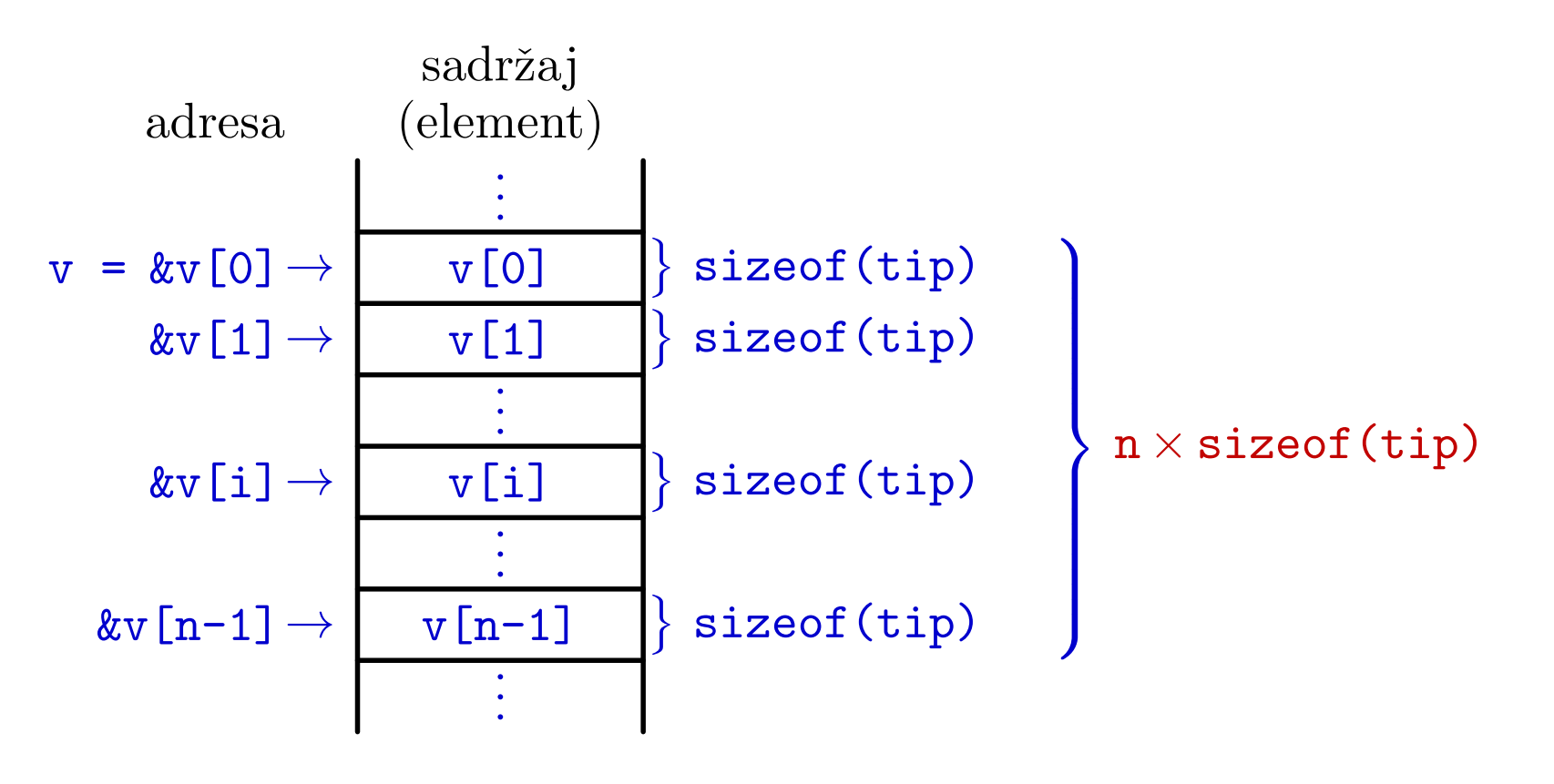

Adresa i-tog elementa je (matematički, a ne C-aški pisano):  $&v[i] = v + i * sizeof(tip), za i = 0, ..., n-1.$ 

#### Oprez $\epsilon$  nema kontrole granica za indekse

Vidimo da adresa elementa v[i] ovisi samo o

- početnoj adresi polja = ime polja,
- tipu elementa <sup>=</sup> duljina pojedinog elementa, <sup>i</sup>
- indeksu elementa!
- Broj elemenata <sup>u</sup> polju (iz definicije polja) za to nije bitan.
	- On sluˇzi samo pr<sup>i</sup> inicijalnoj rezervaciji memorije za polje, <sup>i</sup> nigdje se posebno ne pamti.

Zato, <sup>u</sup> C-u nema kontrole granica za indeks elementa polja.

Programer mora voditi raˇcuna <sup>o</sup> tome da ne gaz<sup>i</sup> po memoriji — izvan dozvoljenih (rezerviranih) granica!

Samo u "trivijalnim" slučajevima prevoditelj može kontrolirati indekse — <sup>i</sup> to tamo gdje je rezervirana memorija za polje.

### Inicijalizacija polja

Polja se mogu inicijalizirati — element, po element,

- navodenjem popisa vrijednosti elemenata unutar vitičastih zagrada.
- <sup>U</sup> tom popisu, pojedine vrijednosti odvojene su zarezom(koji nije operator).

Sintaksa:

```
mem_klasa tip ime[izraz] = \{v_1, \ldots, v_n\};
```
ˇsto daje

$$
ime[0] = v_1, ..., ime[n-1] = v_n.
$$

#### Inicijalizacija polja (nastavak)

#### Primjer.

double v[3] = 
$$
\{1.17, 2.43, 6.11\};
$$

je ekvivalentno <sup>s</sup>

double v[3];  $v[0] = 1.17;$  $v[1] = 2.43;$  $v[2] = 6.11;$ 

### Inicijalizacija polja (nastavak)

Ako je broj inicijalizacijskih vrijednosti n

- $veći$  od duljine polja javlja se greška,
- manji od duljine polja, onda će preostale vrijednosti biti inicijalizirane nulom.

Prilikom inicijalizacije, duljina polja ne mora biti zadana.

**■ Tada se duljina polja računa automatski, iz broja** inicijalizacijskih vrijednosti.

Primjer. Možemo pisati

double  $v[] = \{1.17, 2.43, 6.11\};$ 

što kreira polje v duljine 3 elementa, i inicijalizira ga.

### Inicijalizacija polja (nastavak)

Polja znakova mogu se inicijalizirati znakovnim nizovima. Primjer. Naredbom

char  $c[] = "tri";$ 

definirano je polje od 4 znaka:

 $c[0] = 't', c[1] = 'r', c[2] = 'i', c[3] = '0'.$ 

Takav način pridruživanja dozvoljen je samo u definiciji varijable (kao inicijalizacija). Nije dozvoljeno <sup>p</sup>isati:

<sup>c</sup> <sup>=</sup> "tri"; /\* Pogresno! Koristiti strcpy! \*/

jer lijeva strana pridruživanja ne smije biti polje (ime polja je konstantni pokazivač — adresa prvog elementa).

#### Primjer — aritmetička sredina

Primjer. Računanje aritmetičke sredine.

```
#include <stdio.h>
int main(void) {
    double v[] = {2.0, 3.11, 4.05, -1.07};int n = sizeof(v) / sizeof(double), i;
    double a_sredina = 0.0;
    for(i = 0; i < n; ++i)
        a_sredina += v[i];a_sredina /= n;
    printf(" Sredina je %20.12f\n", a_sredina);
    return 0;
```
}

#### Polje kao argument funkcije

Polje može biti formalni i stvarni argument funkcije. U tom slučaju:

- ne prenos<sup>i</sup> se cijelo polje po vrijednosti (kopija polja!),
- **■** već funkcija dobiva (po vrijednosti) pokazivač na neki element polja.

Taj pokazivač funkcija (lokalno) "vidi" kao pokazivaˇc na prv<sup>i</sup> "radni" element polja — iako, stvarno, on ne mora biti adresa prvog elementa <sup>u</sup> polju. Unutar funkcije, elementi polja mogu se dohvatiti i promijeniti, korištenjem indeksa polja. Razlog: tzv. aritmetika pokazivača (v. drugi semestar).

#### Polje kao argument funkcije (nastavak)

Funkciju f, koja prima polje v s elementima tipa t<mark>ip</mark> kao argument, možemo deklarirati na <mark>dva</mark> načina:

$$
f(\text{tip v}[], \ldots) \quad \text{ili} \quad f(\text{tip w}, \ldots)
$$

U prvom načinu ne treba navesti duljinu polja. Drugi način<br>direktna kaže de je ime polje u poljegiveč na objekt tipe tij direktno kaže da je ime polja v pokazivač na objekt tipa tip i podrazumijeva se da je to adresa prvog elementa polja.

Ako ne želimo da funkcija mijenja elemente polja unutar funkcije, onda dodajemo ključnu riječ const na početku deklaracije argumenta (na pr., prvi string u sc<mark>anf, printf</mark>):

f(const tip  $v[]$ , ...) ili f(const tip  $*v$ , ...)

#### Polje kao argument funkcije (nastavak)

Primjer. Funkciju, koja prima polje realnih brojeva (tipa double) <sup>i</sup> raˇcuna srednju vrijednost svih elemenata polja, možemo napisati ovako:

```
double srednja_vrijednost(int n, const double v[]) {
    int i;
    double suma = 0.0;
    for (i = 0; i < n; ++i) suma += v[i];return suma / n;
}
```
Uočite da je broj elemenata n, također, argument funkcije. Inaˇce, funkcija ne zna broj "radnih" elemenata (osim iz neke <sup>g</sup>lobalne varijable).

#### Polje kao argument funkcije (nastavak)

Pri pozivu funkcije, koja ima polje kao formalni argument, stvarni argument je

ime polja ili pokazivač na "prvi radni" element u polju.

```
int main(void) {
    int n;
    double v[] = \{1.0, 2.0, 3.0\}, sv;
    n = 3;sv = srednja_vrijednost(n, v);
    return 0;
}
```
Poziv srednja\_vrijednost(2, &v[1]) je korektan (v. iza)!

#### Polje'e v u glavnom programu i u funkciji

 $\operatorname{Poziv}$  srednja\_vrijednost $(2, \; \operatorname{\&v}[1])$  radi sljedeće: lokalna varijabla <sup>v</sup> <sup>u</sup> funkciji poprima vrijednost

 $\rm v =$  $v = \&v[1], \quad$ za v iz main.<br>Iza toga,

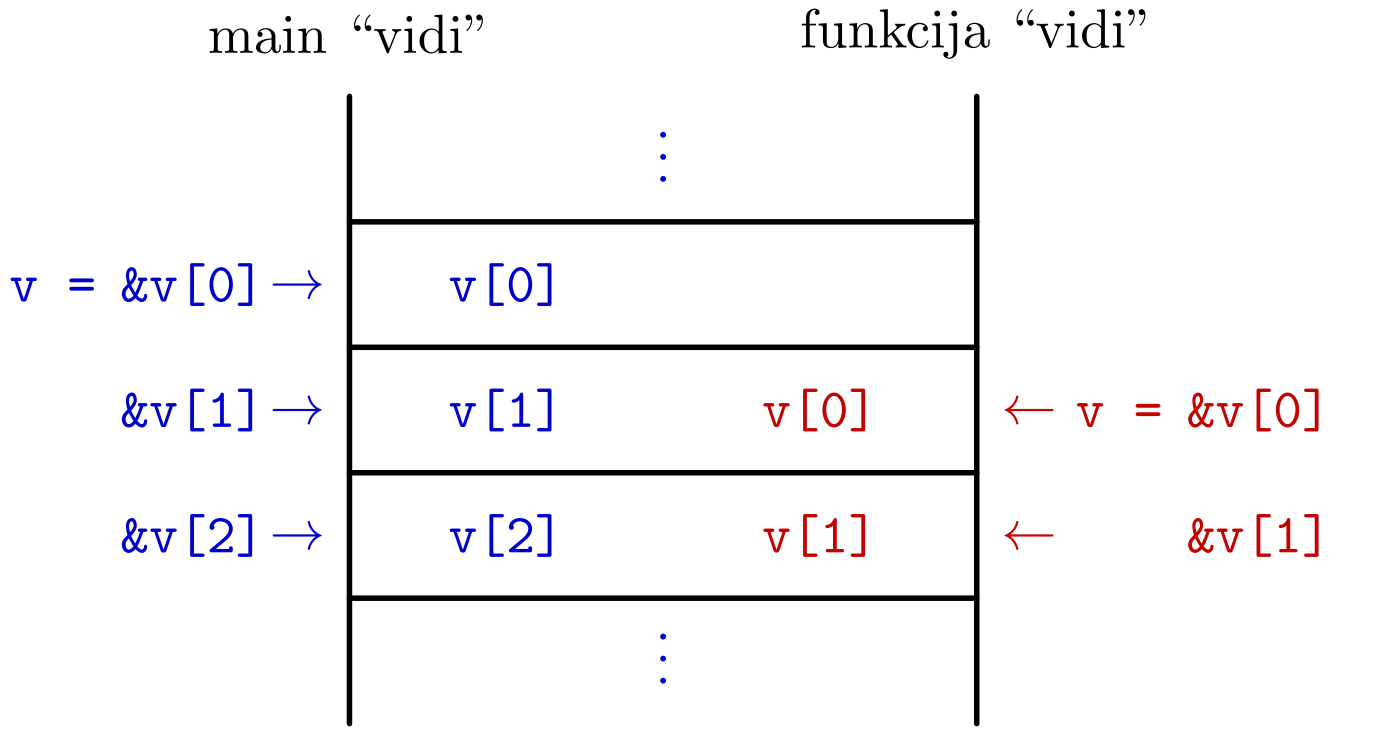

#### Aritmetika pokazivača — ukratko

Već smo rekli: Ime polja je

konstantni pokazivač na prvi element u polju. Ako je a neko polje, onda je: <sup>a</sup> <sup>=</sup> &a[0] ili \*a <sup>=</sup> a[0].

Vrijedi i "obrat": Svaki pokazivač na neki objekt možemo interpretirati <sup>i</sup> kao

pokazivač na prvi element u polju objekata tog tipa. Na primjer, tako koristimo vezu pokazivač ——————————————————— polje u funkciji.

Elementi polja spremaju se na uzastopnim lokacijama <sup>u</sup> memoriji. Zato, za svaki element polja <sup>a</sup>, vrijedi veza:

 $a + i = \&a[i]$  ili  $*(a + i) = a[i]$ , za svaki i.

Stvarne adrese ovise <sup>o</sup> "duljini" elemenata <sup>u</sup> polju, tj. <sup>o</sup> tipu.

#### Pokazivači i jednodimenzionalna polja

Ime bilo kojeg polja, pa onda <sup>i</sup> jednodimenzionalnog polja je konstantni pokazivač na prvi element polja! Primjer.

int a[10], b[10]; ... <sup>a</sup> <sup>=</sup> <sup>a</sup> <sup>+</sup> 1; /\* Greska, <sup>a</sup> je konst. pokazivac. \*/  $b = a$ ; /\* Greska! \*/

Napomena. Ta adresa prvog elementa polja nije spremljena <sup>u</sup>neku memorijsku lokaciju (kao varijabla) <sup>i</sup> zato se ne smije mijenjati.

Prevoditelj ju "pamti" kad rezervira memoriju za cijelo polje, <sup>a</sup> zatim, "vodi raˇcuna" <sup>o</sup> adresama — preko indeksa.

#### Pokazivači i jednodimenzionalna polja (nast.)

Primjer.

```
int a[10], *pa;
...
pa = a; /* ekviv. s pa = &a[0]; */
pa = pa + 2; /* Nije greska - &a[2] */
pa++; /* &a[3] */
```
Primjer.

```
int a[10], *pa;
...
pa = &a[0];
*(pa + 3) = 20; /* ekviv. s a[3] = 20; */
*(a + 1) = 10; /* ekviv. s a[1] = 10; */
```
#### Prioriteti <sup>i</sup> asocijativnost

Primjer. Važnost prioriteta i asocijativnosti. Neka je

```
int a[4] = \{0, 10, 20, 30\};int *ptr, x;
ptr = a;
```
Nakon izvršavanja navedenih naredbi (tim redom), dobivamo

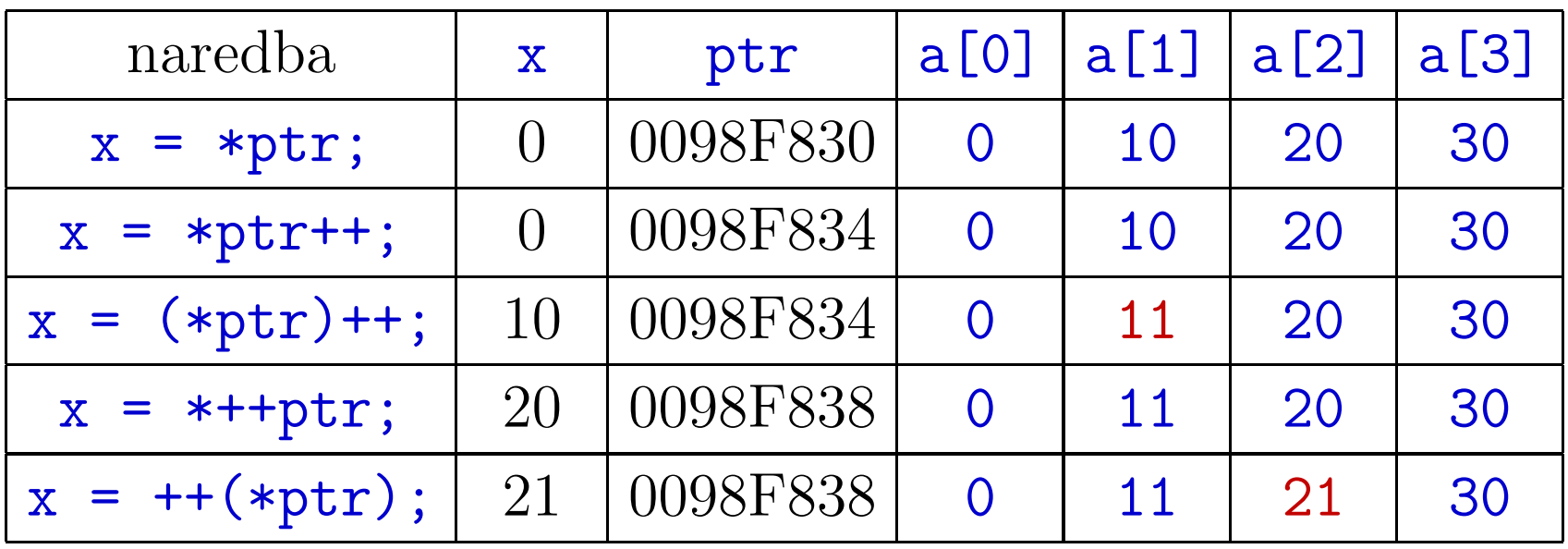

#### Važnost prioriteta i asocijativnosti

Objašnjenje. Unarni operatori &, \*, ++ i -- imaju viši prioritet od aritmetičkih operatora i operatora pridruživanja.

\*ptr  $+= 1$ ; /\* ili samo izraz \*ptr + 1 \*/

Prvo djeluje  $\ast$ . Zato se povećava za jedan

vrijednost na koju <mark>ptr</mark> pokazuje (\*ptr), a ne pokazivač.

Zbog asocijativnosti unarnih operatora  $D \to L$ , isti izraz možemo napisati kao

++\*ptr /\* povecava \*ptr \*/

(prvo dereferenciranje, pa inkrementiranje, pa iskoristi povećanu vrijednost \*ptr).

#### Važnost prioriteta i asocijativnosti (nastavak)

Kod postfiks notacije operatora inkrementiranja,

**■** ako želimo povećati ili smanjiti sadržaj, moramo koristiti zagrade.

 $(*ptr)++$  /\* povecava \*ptr \*/

Izraz bez zagrada

\*ptr++ /\* povecava pokazivac <sup>p</sup>tr \*/

inkrementira pokazivač ptr, i to nakon što iskoristi \*ptr (vrijednost na koju <sup>p</sup>tr pokazuje).

# Osnovne operacije <sup>s</sup> nizovima

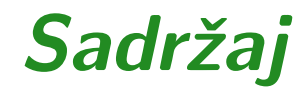

Osnovne operacije <sup>s</sup> nizovima podataka (poljima):

- $\Delta$  Zbrajanje članova niza.
- $\Omega$  Najmanji (najveći) element u nizu.

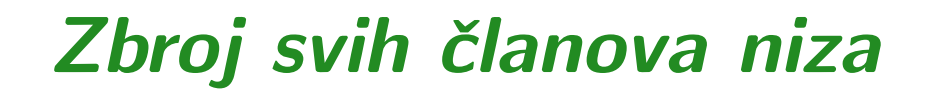

Zadan je niz (polje) od  $n$  realnih brojeva

 $x_0, x_1, \ldots, x_{n-1}.$ 

Treba naći zbroj svih članova niza. Pretpostavka je  $n > 0$ . Algoritam: (recimo da su $x_i$  tipa double)

```
...
zbroj = 0.0;
for (i = 0; i < n; ++i)zbroj += x[i];...
printf("Zbroj clanova niza = %f.\n", zbroj);
```
Ovo radi za bilo koji  $n \pmod{m} \leq 0$ , uz dogovor zbroj = 0.

#### Zbroj svih članova niza (nastavak)

```
Funkcija za zbrajanje:
```

```
double zbroj_clanova(int n, double x[])
\{int i;
    double zbroj = 0.0;
    for (i = 0; i < n; ++i)zbroj += x[i];return zbroj;
}
```
#### Zbroj svih članova niza (nastavak)

Poziv funkcije:

```
int main(void) {
    int n = 5;
    double v[] = \{1.2, 2.6, 1.8, 4.4, 0.8\};
```

```
printf("Zbroj svih clanova niza = \frac{6}{1}n",
         zbroj_clanova(n, v) );
```

```
printf("Zbroj srednja tri clana niza = %f\n",
        zbroj_clanova(3, \&v[1]));
```

```
return 0;
```
}
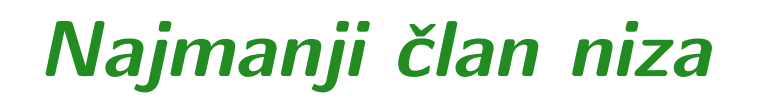

Tražimo najmanji član niza od  $n$  realnih brojeva

 $x_0, x_1, \ldots, x_{n-1}.$ 

Pretpostavka je opet  $n > 0$ . Ovdje se "tvrdo" koristi za korektnu inicijalizaciju — neprazan niz.

# Najmanji član niza (nastavak)

Algoritam: vrijednost i indeks (pozicija) najmanjeg elementa

```
min = x[0];poz = 0;for (i = 1; i < n; ++i)if (x[i] < min) {
        min = x[i];poz = i;}...
printf("Najmanji clan niza: x[%d] = %f\n",
        poz, min);
```
Složenost:  $n-1$  usporedbi članova niza.

# Najmanji član niza (nastavak)

Funkcija koja vraća samo vrijednost najmanjeg elementa:

```
double min_clan(int n, double x[])
\{int i;
    double min = x[0];
    for (i = 1; i < n; ++i)if (x[i] < min)min = x[i];return min;
}
```
Sami: Funkcija koja vraća i indeks (poziciju) najmanjeg elementa, kao varijabilni argument.

# Pretraživanje nizova

#### Sadržaj

 $\Omega$  Pretraživanje nizova (polja):

- $\Omega$  Sekvencijalno pretraživanje.
- Q Složenost sekvencijalnog pretraživanja.
- $\Omega$  Binarno pretraživanje sortiranog niza.
- Q Složenost binarnog pretraživanja.

# Problem pretraživanja nizova

Problem pretraživanja — opća formulacija:

Treba provjeriti nalazi li se zadani element elt medučlanovima zadanog niza

 $x_0, x_1, \ldots, x_{n-1}.$ 

Drugim riječima, pitanje glasi:

postoji li indeks  $i \in \{0, \ldots, n\}$  $-1$ } takav da je $e$ elt  $=x_i.$ 

Za početak, želimo samo odgovor na ovo pitanje, tj. rezultat pretrage je

logička vrijednost <mark>nasli</mark>  $-$  1 (istina) ili 0 (laž).

#### Sekvencijalno pretraživanje

Ako niz nije sortiran, tj. <sup>u</sup> nizu vlada "nered", koristimo sekvencijalno pretraživanje ("jedan po jedan").

Pretraživanje se vrši sve dok su ispunjena 2 uvjeta:

- nismo našli traženi element, i
- $d$ ok se indeks  $i$  nalazi unutar dozvoljenih granica, a te granice su — od 0 do  $n-1$ .

Očito, potraga je završena (u najgorem slučaju = nema ga)  $\Omega$  nakon točno jednog prolaza kroz sve elemente. Ona može završiti i prije, ako se traženi element nalazi negdje prije kraja niza — recimo, na početku niza.

#### Sekvencijalno pretraživanje — algoritam

#### Algoritam:

```
nashi = 0;i = 0;while (!nasli && i < n) {
    if (x[i] == elt)nashi = 1;else++i;}
```
Napomena. Prvi uvjet !nasli može se ispustiti, ako koristimo <mark>break</mark> kad nađemo element. Napišite sami!

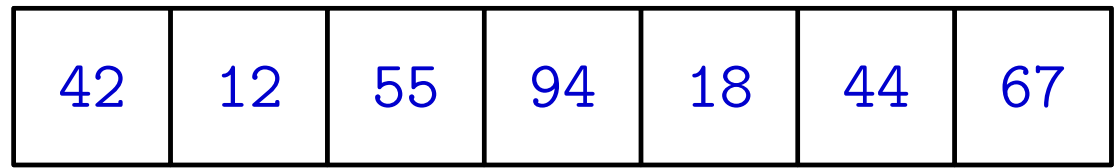

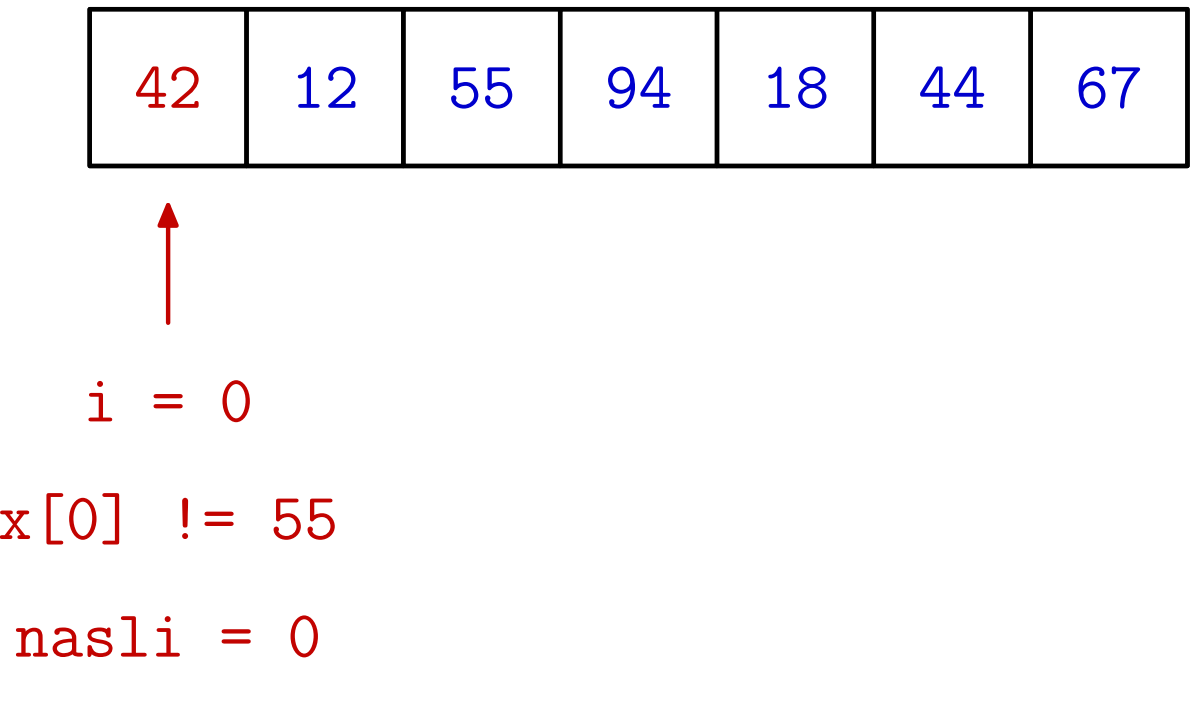

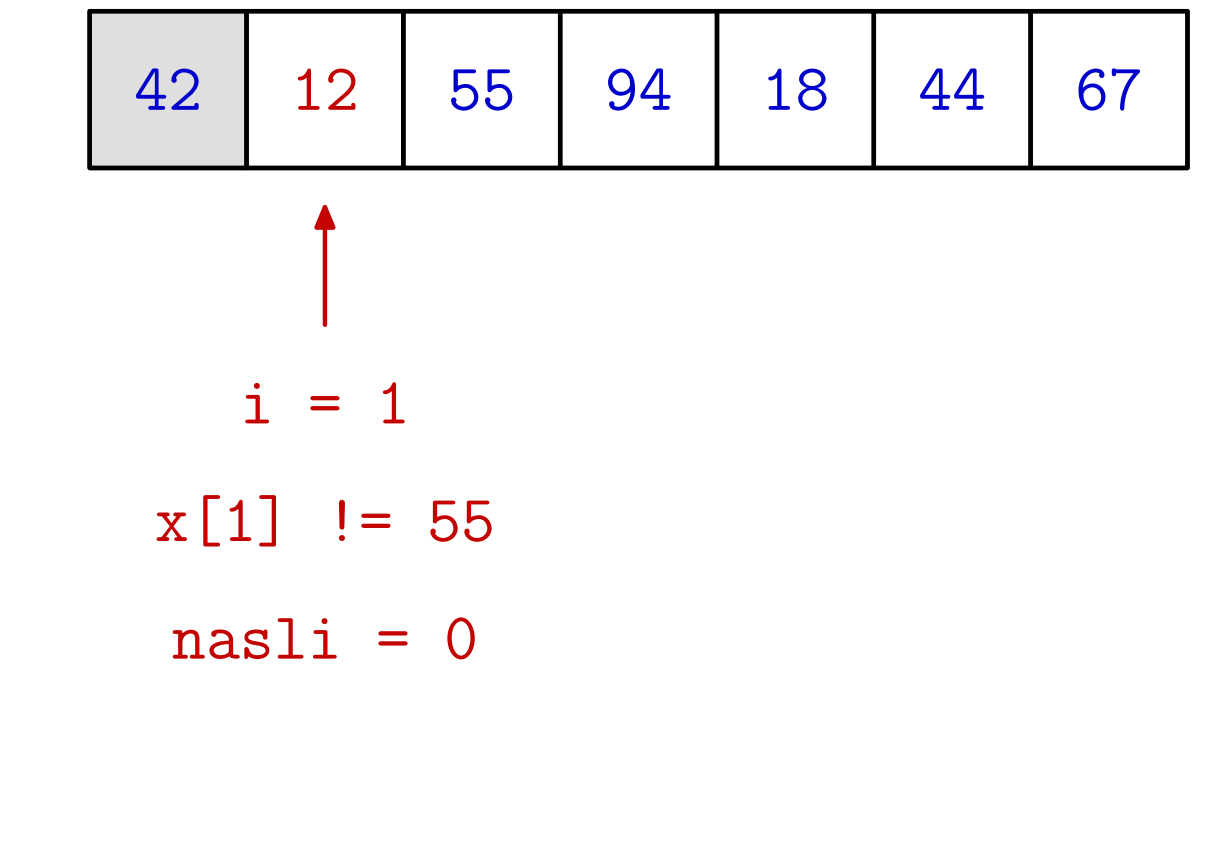

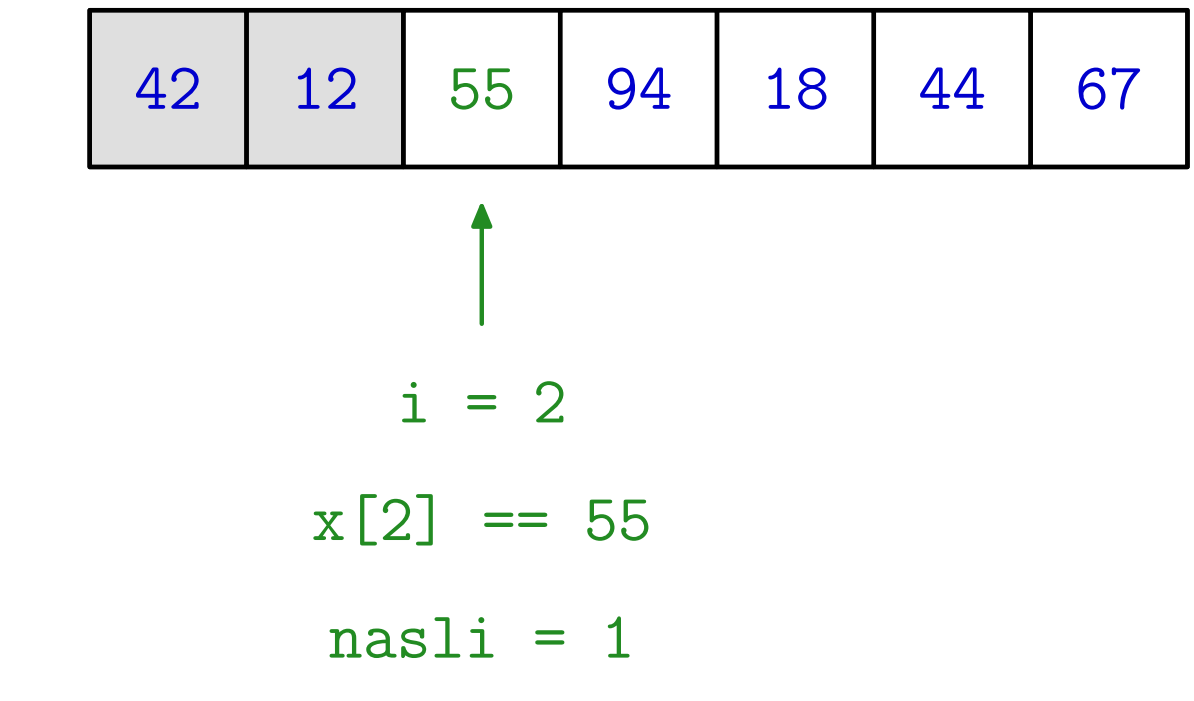

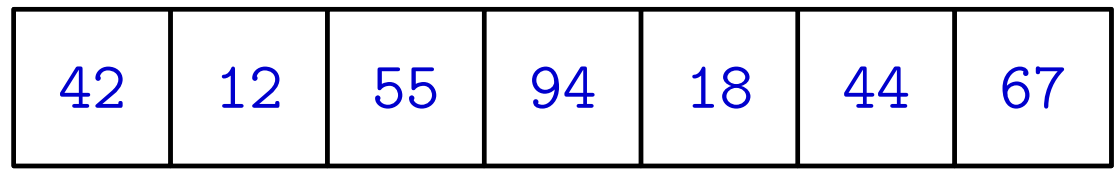

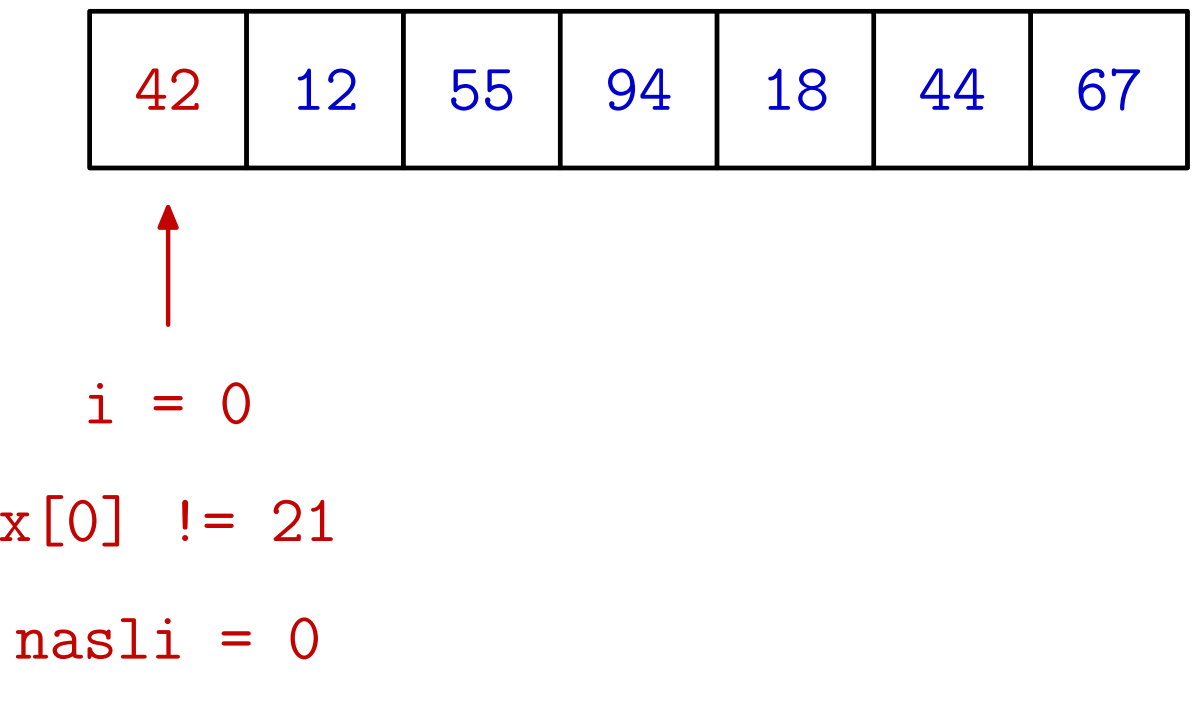

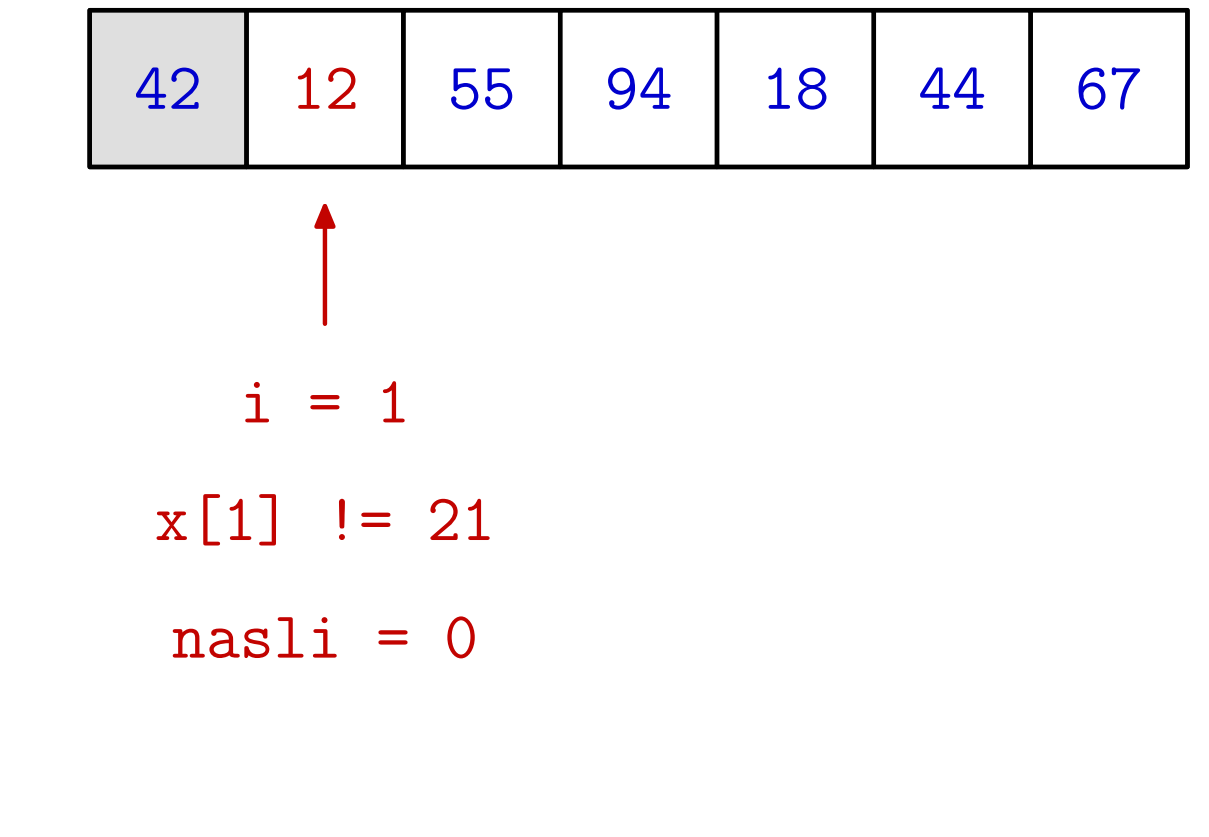

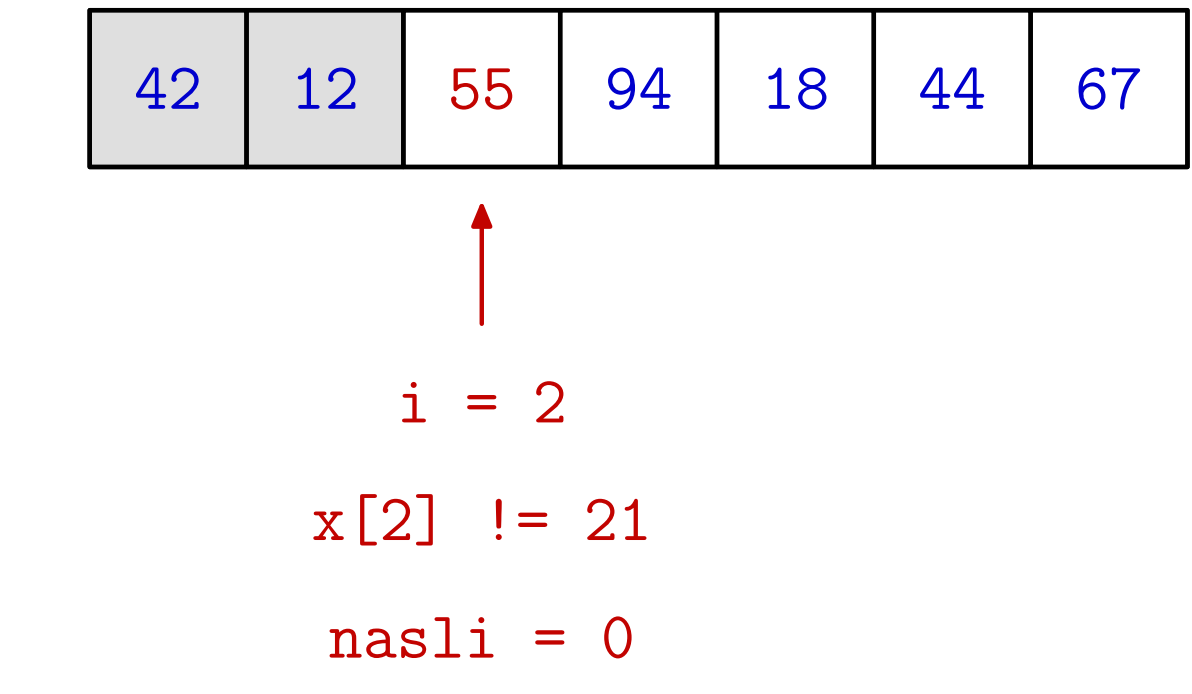

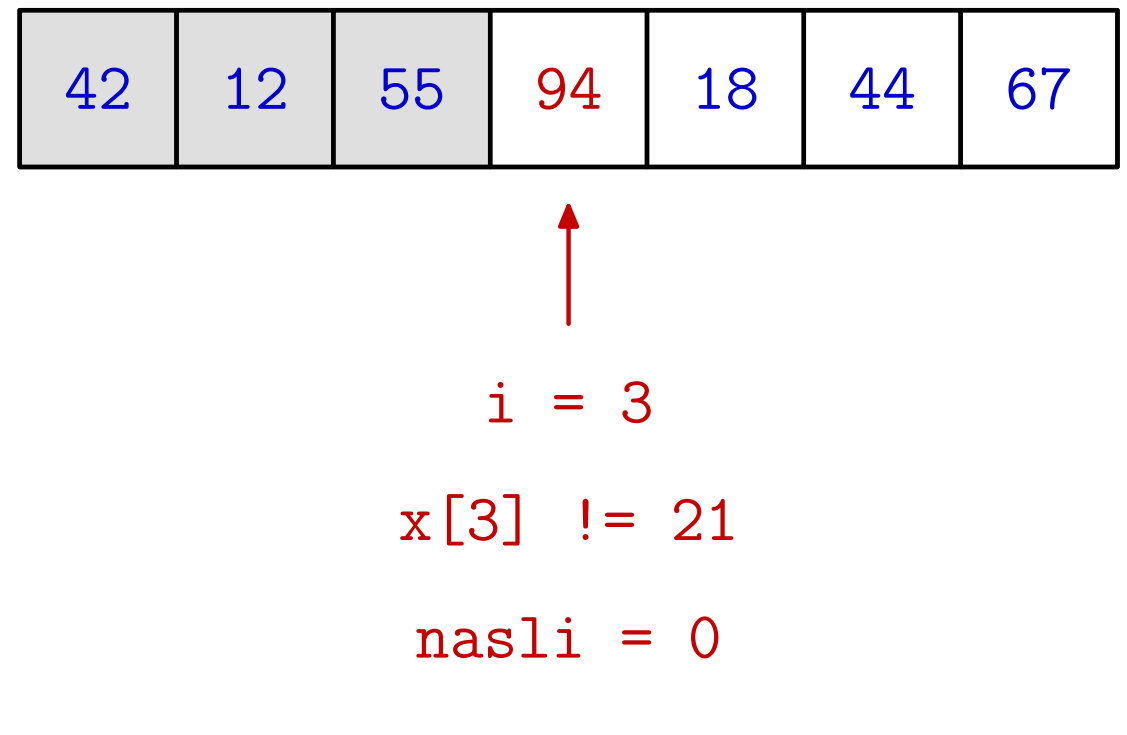

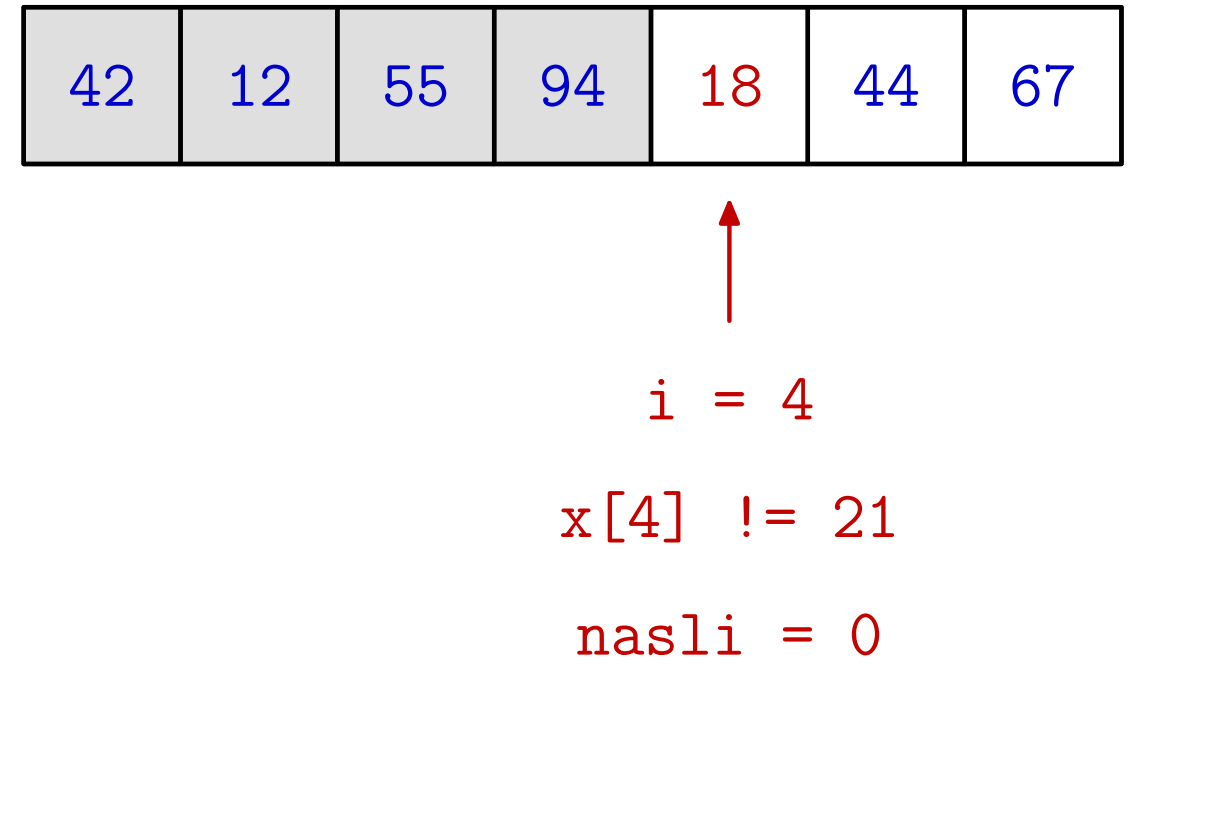

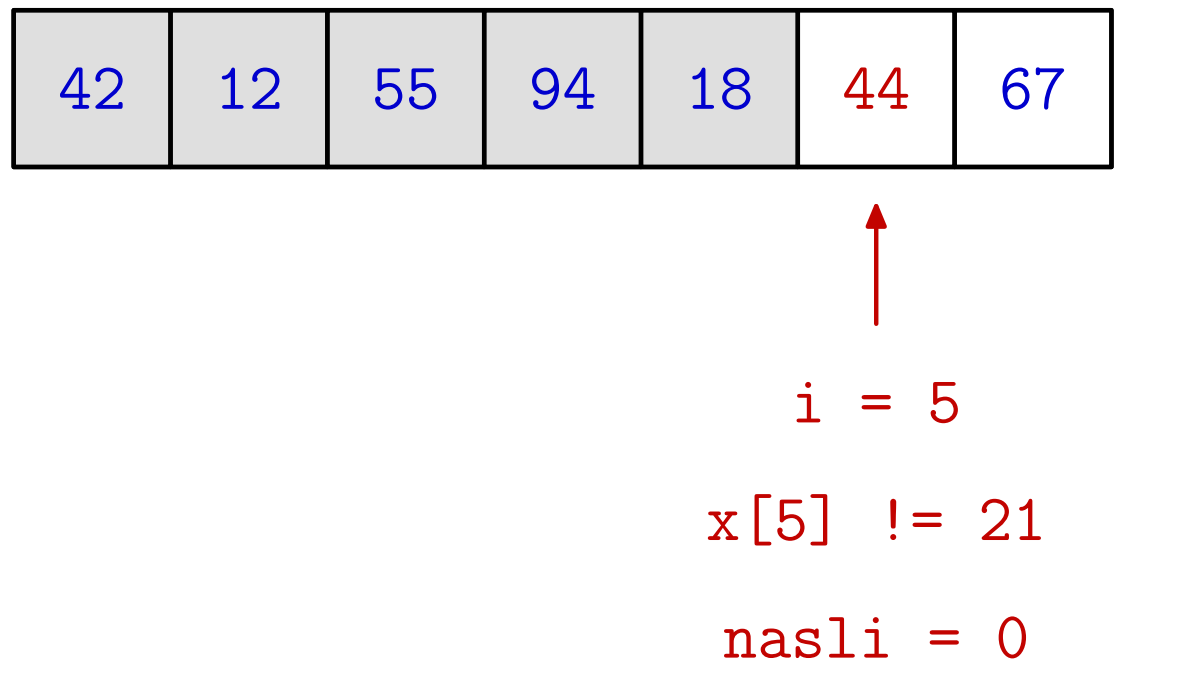

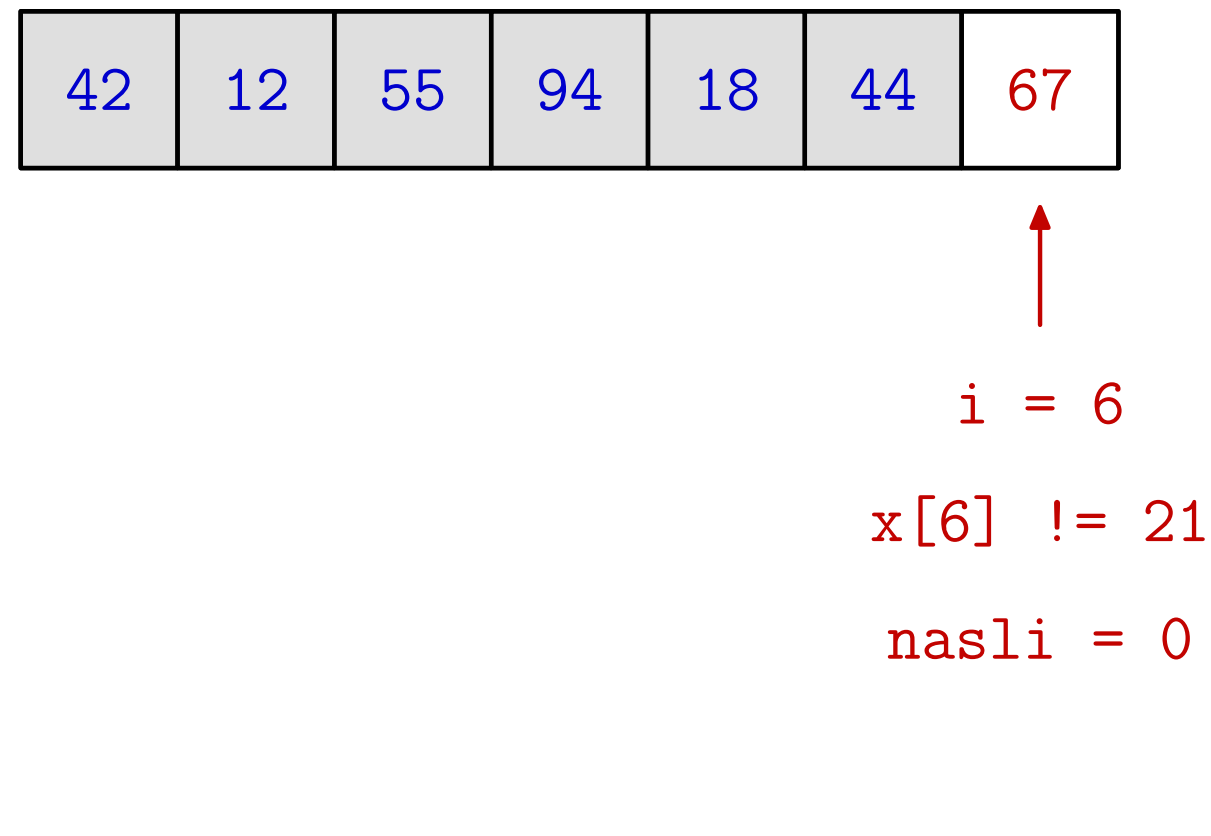

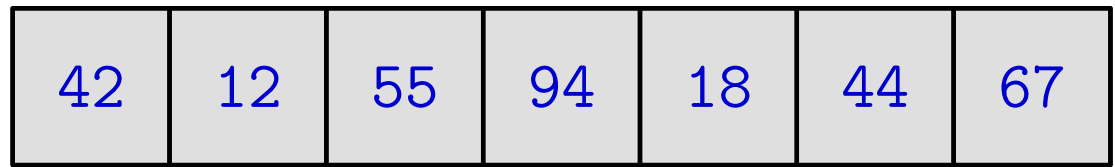

# Sekvencijalno pretraživanje — funkcija

```
Funkcija koja vraća odgovor:
```

```
int seq_search(int x[], int n, int elt)
\{int i;
    for (i = 0; i < n; ++i)if (x[i] == eIt)return 1;
    return 0;
}Koristimo "skraćenu" pretragu, bez varijable nasli.
```
# Sekvencijalno pretraživanje — složenost

Složenost pretraživanja mjerimo brojem usporedbi **○** "jednak", odnosno, "različit" (jer nema uređaja), i to samo u tipu za članove niza. Operacije na indeksima ne brojimo — njih ima podjednako mnogo kao <sup>i</sup> usporedbi. U najgorem slučaju, moramo provjeriti sve članove niza, tj.

broj usporedbi  $\leq n$ .

Ova mjera složenosti je dobra procjena za trajanje izvršavanja algoritma sekvencijalnog pretraživanja — oznaka  $T(n)$ . Zapis za trajanje:

#### $T(n) \in O(n).$

Značenje: trajanje, u najgorem slučaju, linearno ovisi o  $n$ .

#### Točno značenje zapisa složenosti

Točno matematičko značenje zapisa

 $T(n) \in O(f(n))$ 

za neke funkcije  $T$  i  $f$  (sa skupa  $\mathbb N$  u skup  $\mathbb R)$ :

Postoji konstanta  $c \in \mathbb{R}$  i postoji  $n_0 \in \mathbb{N}$ , takvi da, za svaki  $n\in\mathbb{N},$  vrijedi implikacija

$$
n \ge n_0 \implies T(n) \le c \cdot f(n).
$$

Prijevod: T raste sporije od "neka konstanta puta f", za sve dovoljno velike n.

Napomena. Često se piše  $T(n) = O(f(n))$ , što nije korektno, jer ova "jednakost" nije simetrična!

# Binarno pretraživanje

Ako je niz uzlazno ili silazno sortiran, tj. vrijedi

 $x_0 \leq x_1$  $1 \leq \cdots \leq x_{n-1}$ 1 ili  $x_0 \geq x_1$  $1 \geq \cdots \geq x_{n-1},$ 

potraga se može drastično ubrzati, tako da koristimo tzv.

 $binarno\,\,{\rm pretra\check zivanje} \longrightarrow {\rm pretra\check zivanje} \,\,\, ``raspolavljanjem".}$ 

Zamislite potragu (po prezimenu) <sup>u</sup> telefonskom imenikuvelegrada. Kako bismo to proveli?

Otvorili bismo imenik na nekom mjestu. Ako je traženo<br>prezime imenal prezimene na etverenem mjestu, ende prezime ispred prezimena na otvorenom mjestu, onda bismo postupak ponovili s prvim dijelom imenika, a ako je iza, onda <sup>s</sup> drugim dijelom imenika.

Pitanje je — gdje je to "neko" mjesto?

# Binarno pretraživanje (nastavak)

Vratimo se na apstraktni model. Za elemente niza vrijedi

 $x_0 \leq x_1$  $1 \leq \cdots \leq x_i$  $i \leq \cdots \leq x_{n-2} \leq x_{n-1},$ 

pri čemu je  $x_i$ zadanim elementom <mark>elt</mark>.  $_i$  odabrani objekt, kojeg ćemo usporediti sa

Kako ne znamo koji su elementi <sup>u</sup> nizu,

niz je najbolje podijeliti "na pola".

Onda je podjednako vjerojatno da se elt nalazi <sup>u</sup> prvom ili  $d$ rugom dijelu — jer su prvi i drugi dio podjednake veličine.

<sup>U</sup> tom sluˇcaju, bez obzira gdje se element nalazi, potragu smosmanjili na podniz s polovičnim brojem elemenata.

#### Binarno pretraživanje (nastavak)

Precizno, neka je  $l = 0$  indeks prvog, a  $d = n - 1$  indeks zadnjeg elementa u nizu. Srednji element  $i$  ima indeks

$$
i = \left\lfloor \frac{l+d}{2} \right\rfloor
$$
 ili  $i = \left\lceil \frac{l+d}{2} \right\rceil$ 

.

Budući da cjelobrojnim dijeljenjem u C-u dobijemo prvi izbor, onda se, obično, on koristi kao "sredina".

Elemente niza  $x$  svrstali smo u  $3$  skupine:

- elementi s indeksima od  $l = 0$  do  $i -$ 1,
- $element \ s \ indeksom \ i,$
- elementi s indeksima od  $i + 1$  do  $d = n 1$ .

#### Binarno pretraživanje (nastavak)

Postavljamo <sup>3</sup> <sup>p</sup>itanja:

- $\mathsf{elt} < x_i?$  Odgovor "da" znači da nastavljamo tražiti u podnizu s indeksima od  $l$  do  $d=i-1$  (ispred  $x_i$ ),
- $e$ 1t >  $x_i$ ? Odgovor "da" znači da nastavljamo tražiti u podnizu s indeksima od  $l = i + 1$  do  $d$  (iza  $x_i$ ),
- $\mathsf{elt}=x_i?$  Odgovor "da" znači da smo

pronašli traženi element. Točno jedno od toga je istinito! ( $\implies$  treba  $\leq 2$  pitanja.) Ako treba, potragu ponavljamo s novim  $l$  i  $d$ . Potraga traje sve dok nismo našli traženi element i vrijedi  $l \leq d$ . U protivnom  $(l > d)$ , nemamo više elemenata za potragu.

#### Binarno pretraživanje — algoritam

#### Algoritam:

```
nas1i = 0; 1 = 0; d = n - 1;while (!nasli \& 1 <= d) {
    i = (1 + d) / 2;if \text{(elt < x[i])}d = i - 1;else if (elt > x[i])
        1 = i + 1;elsenashi = 1;}
```
Zadatak. Izbacite uvjet <mark>!nasli</mark> i iskoristite <mark>break</mark> gdje treba.

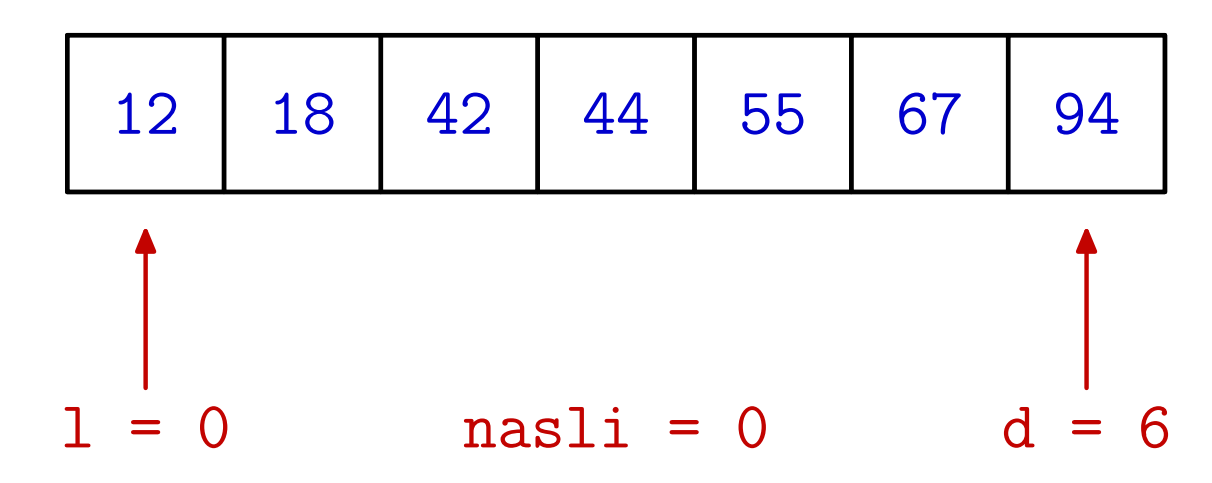

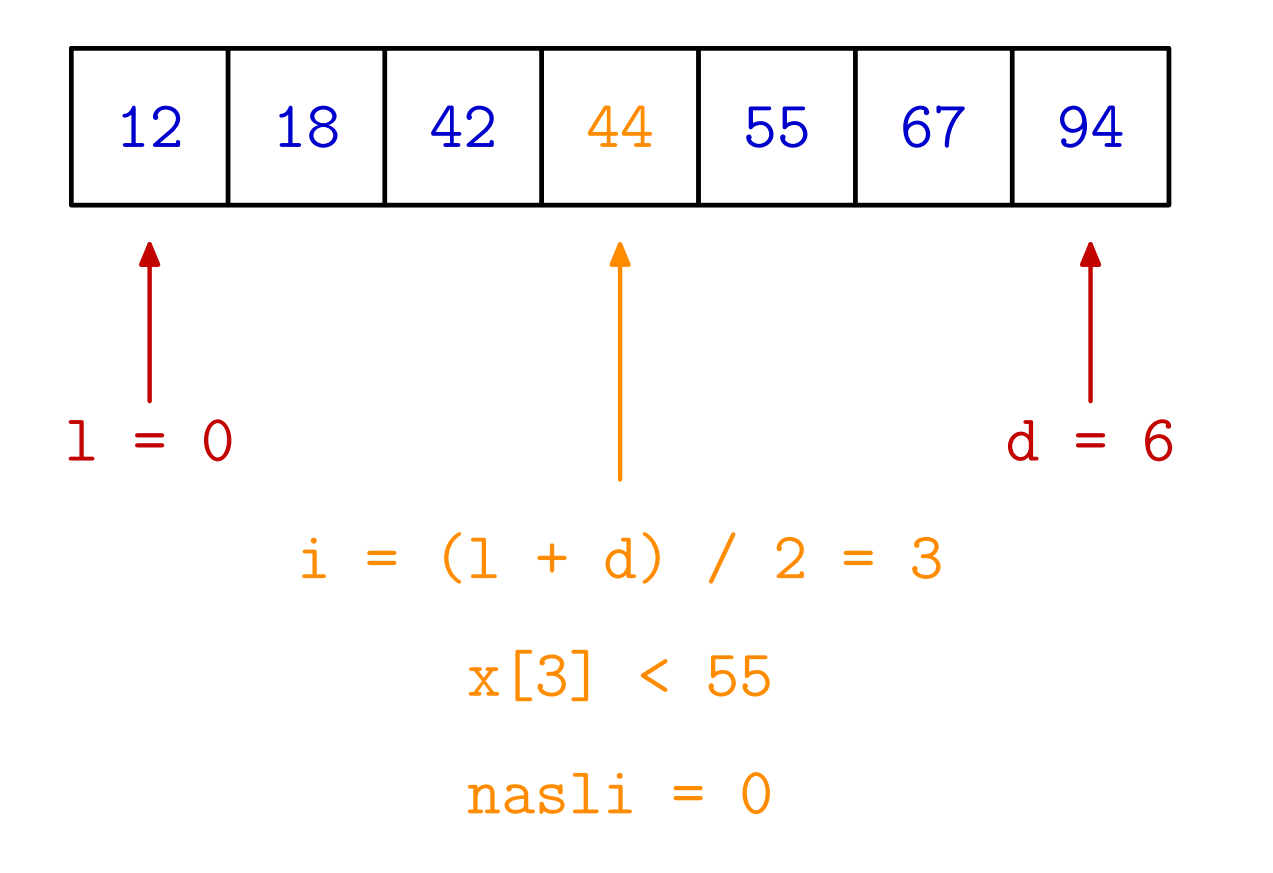

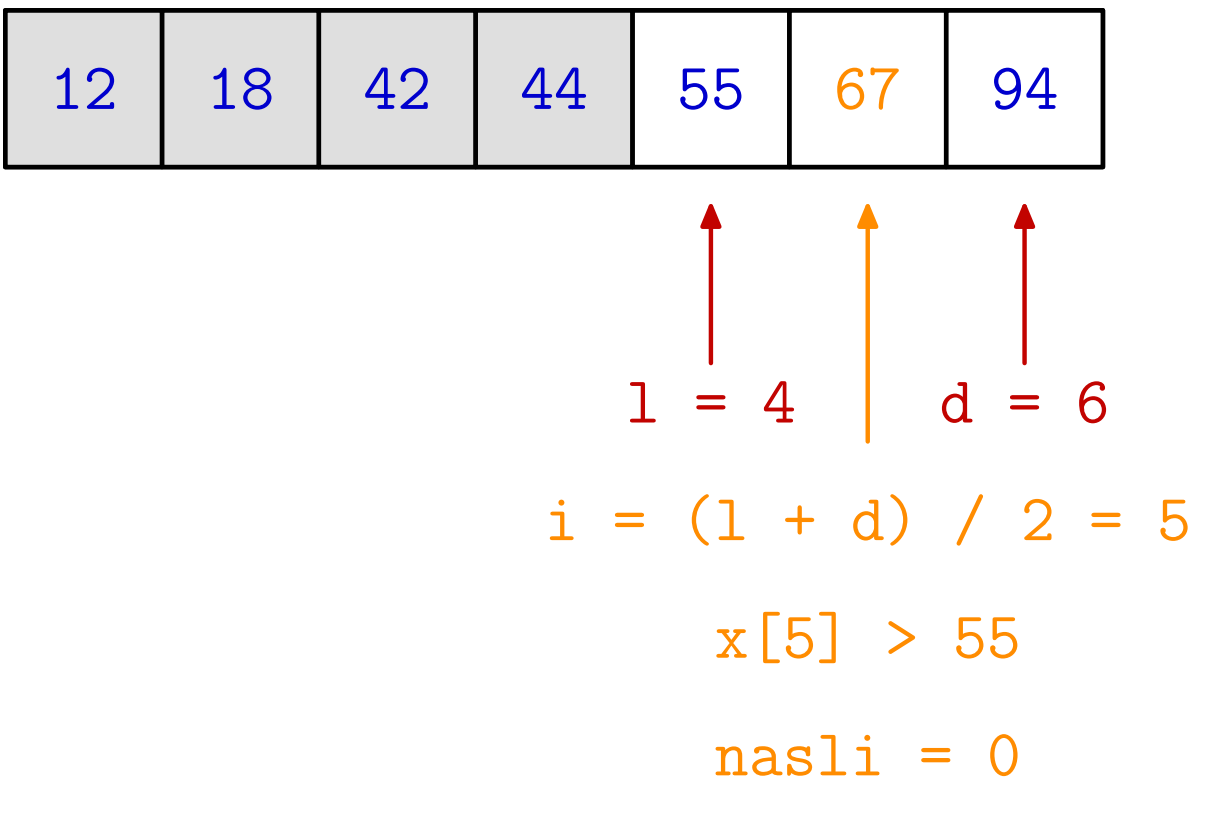

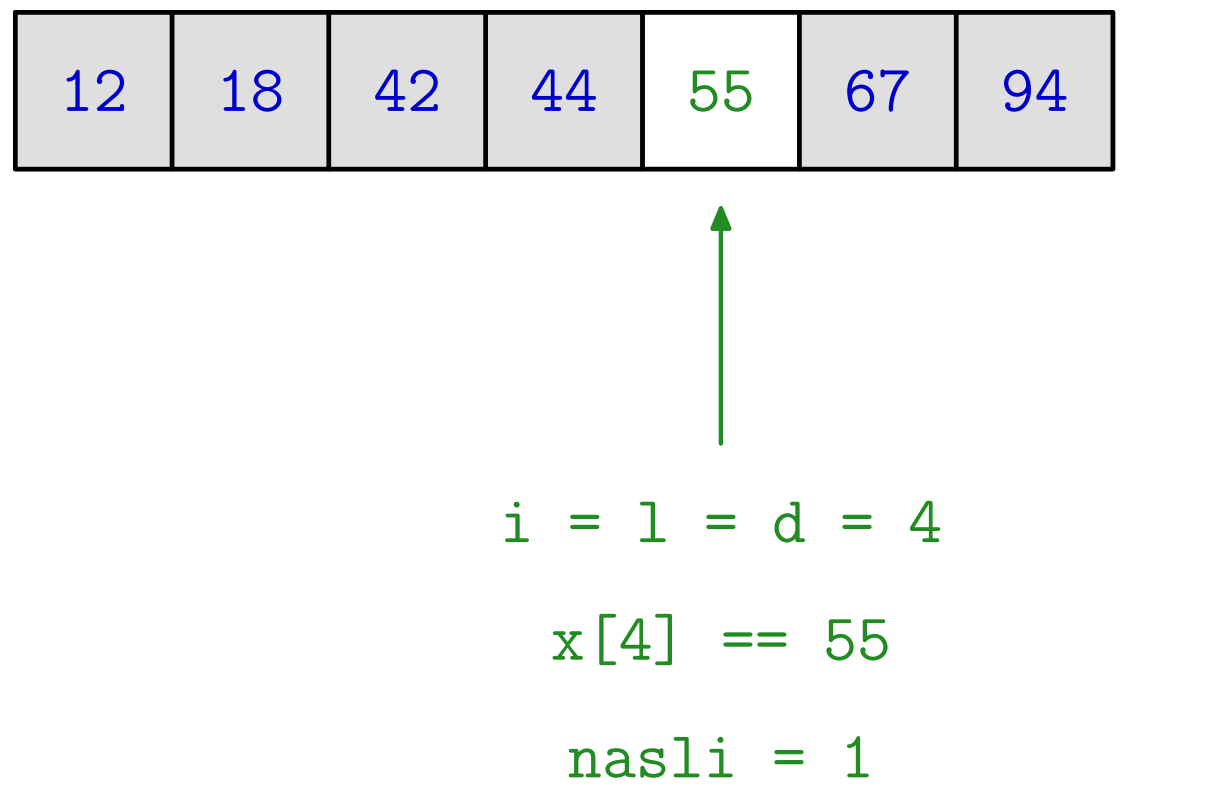

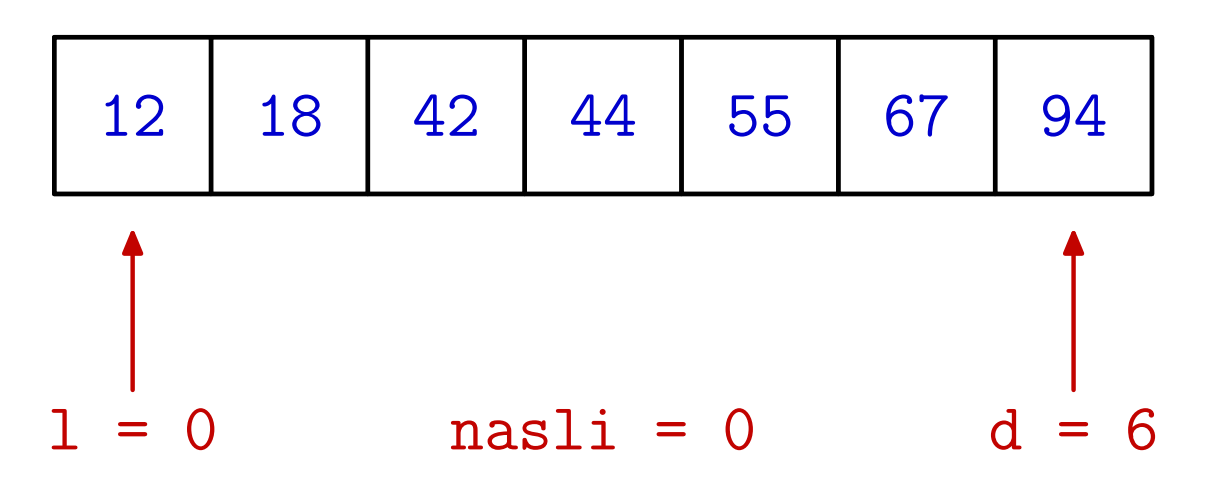

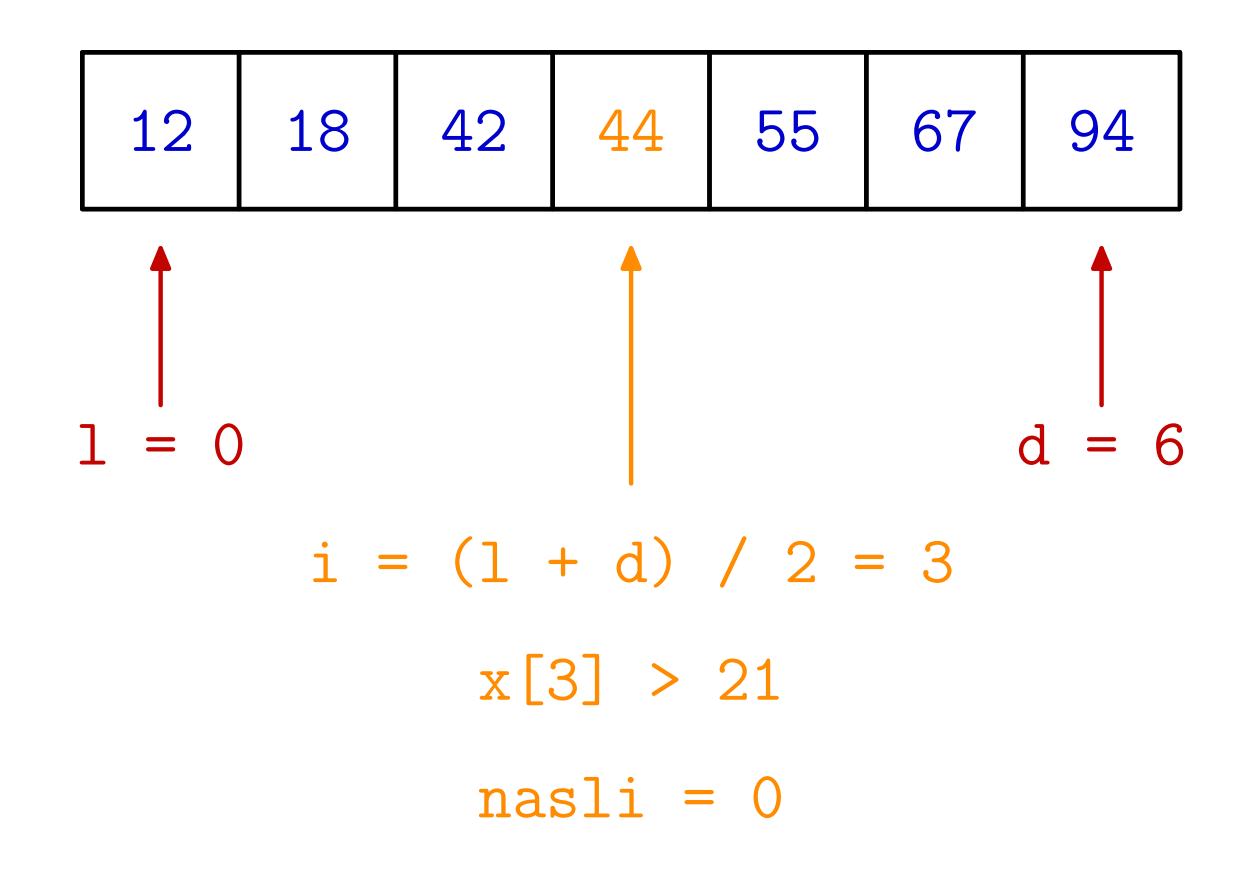

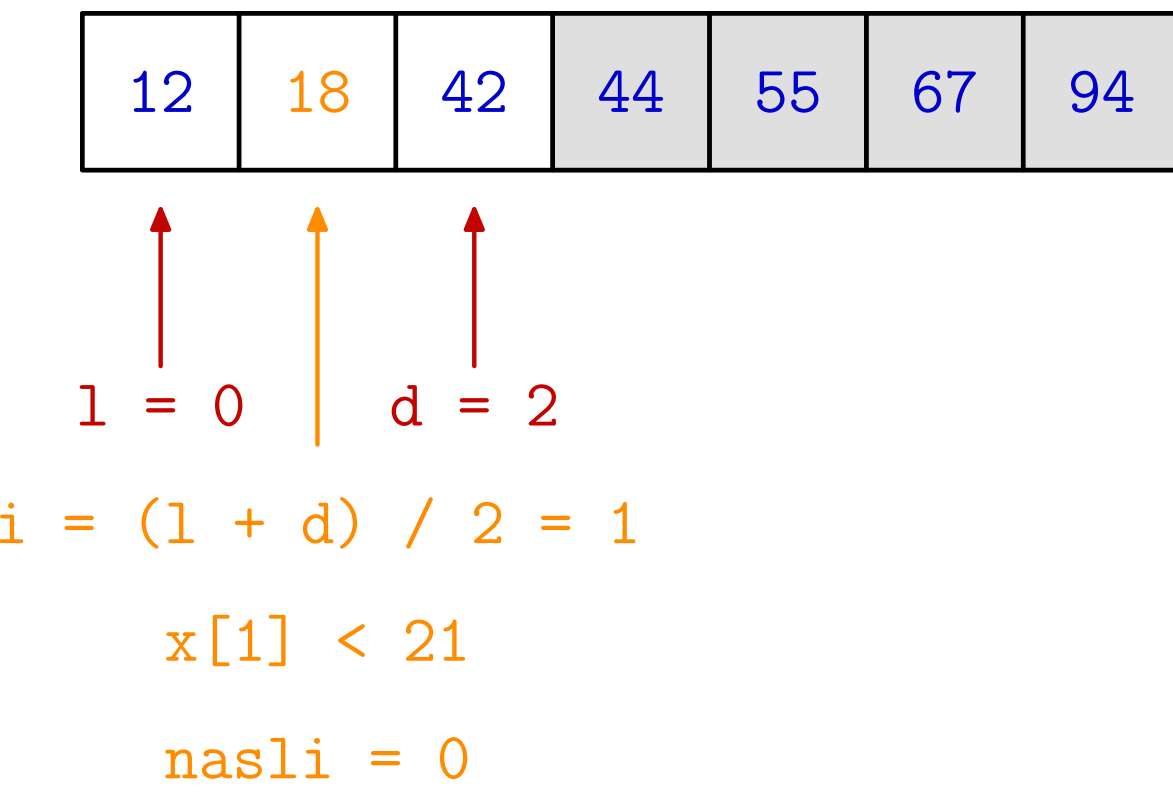
# Binarno pretraživanje — primjer 2

Primjer. <sup>U</sup> sortiranom polju ispitajte nalazi li se broj 21.

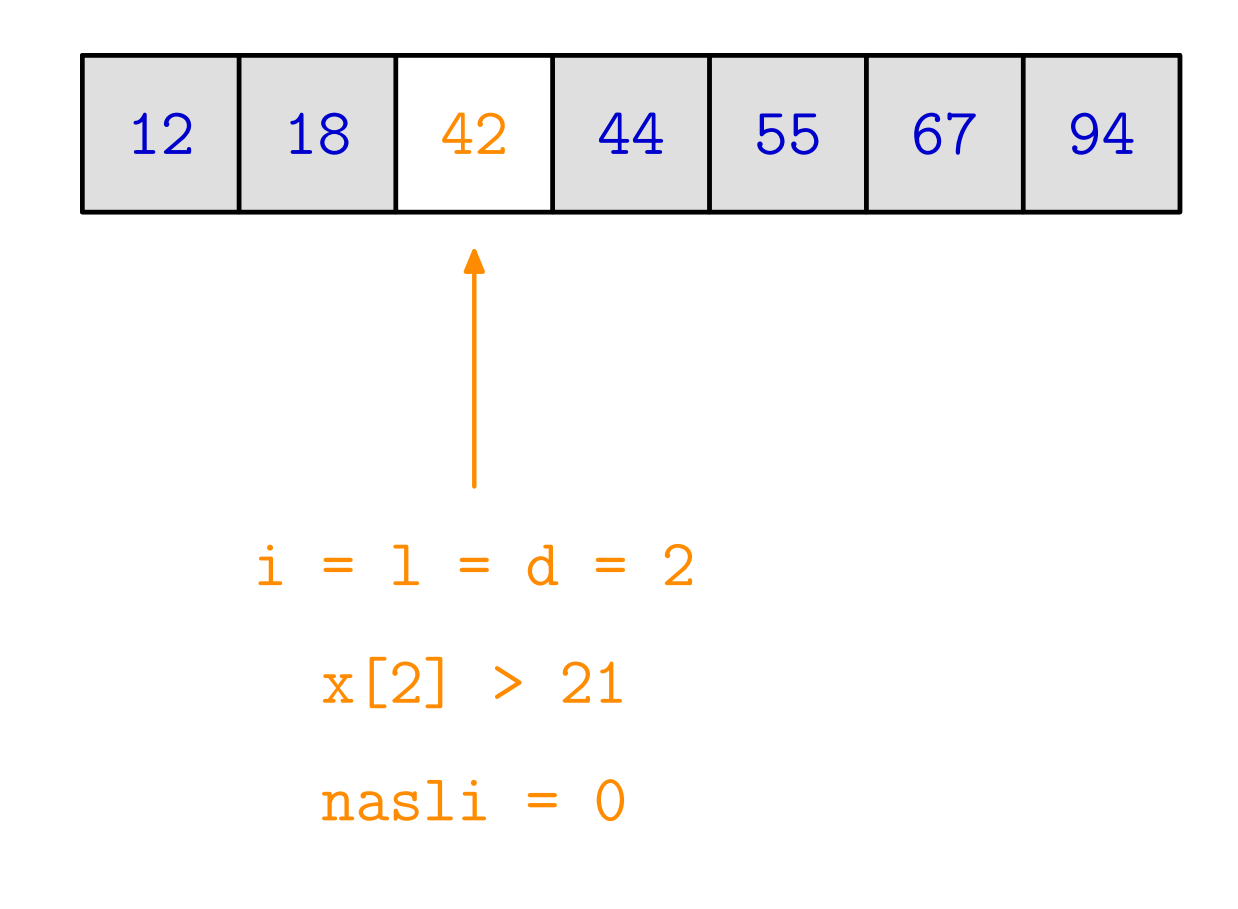

# Binarno pretraživanje — primjer 2

Primjer. <sup>U</sup> sortiranom polju ispitajte nalazi li se broj 21.

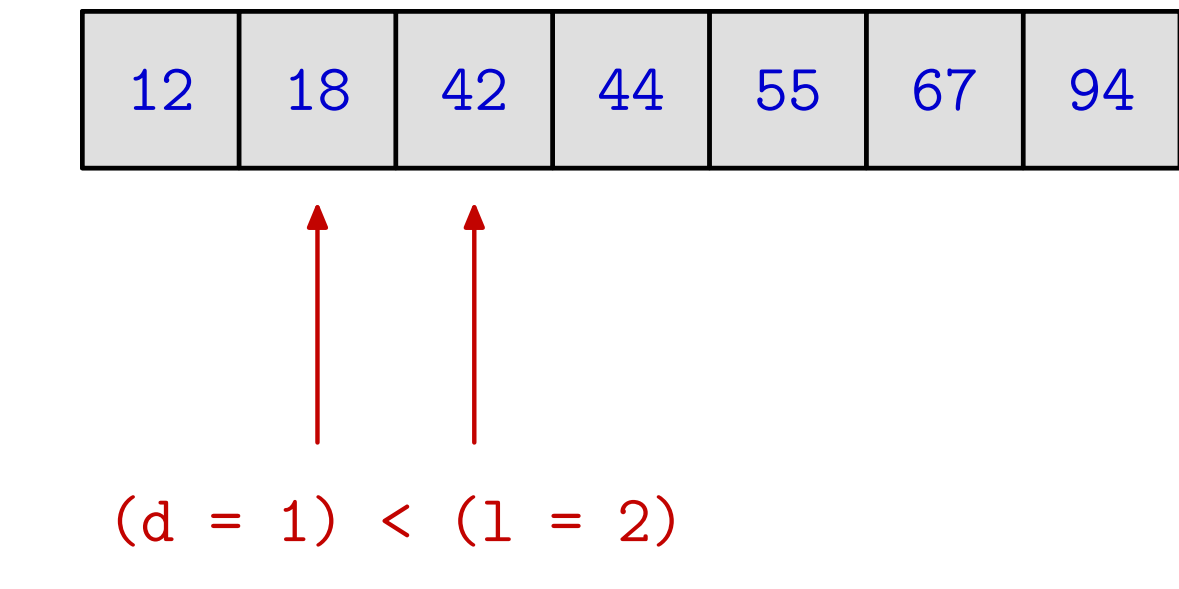

# Binarno pretraživanje — funkcija

```
Funkcija koja vraća odgovor ("skraćeni" oblik):
```

```
int binary_search(int x[], int n, int elt) {
    int 1 = 0, d = n - 1, i;
    while (1 \le d) {
        i = (1 + d) / 2;if (elt \langle x[i] \rangled = i - 1;
        else if (elt > x[i])
             1 = i + 1;elsereturn 1;
    }<br>}

return 0; }
```
## Binarno pretraživanje — složenost

Koliko traje najdulja potraga  $(=$ ako element nismo našli $)?$ nakon 1. podjele — duljina niza za potragu je  $\leq$  $\, n \,$  2nakon 2. podjele — duljina niza za potragu je ≤ $\, n \,$  4nakon  $k$ -te podjele — duljina niza za potragu je  $\leq$  $\, n \,$  $2^{k}$  .  $\operatorname{Zadnji}$  prolaz  $k$  smo napravili kad se prv<sup>i</sup> puta dogodi da je duljina pala strogo ispod1,tj. u prošlom koraku je duljina niza još bila  $\geq 1$ . Onda je  $\, n \,$  $2^{k}$  $< 1\,$ .<br>1  $\, n \,$  $_{\overline{2^{k-1}}} \geq 1.$ Dakle, za zadnji prolaz $k$ vrijedi  $2^k$ −1 $\frac{1}{2} \leq n < 2^k$ .

# Binarno pretraživanje — složenost (nastavak)

Složenost opet mjerimo brojem usporedbi, ali sada koristimo  $\Omega$  "manji (ili jednak)", odnosno, "veći (ili jednak)", jer imamo uredaj medu elementima <sup>i</sup> niz je sortiran po tomuredaju. Operacije na indeksima, opet, ne brojimo.

U najgorem slučaju, za broj raspolavljanja *k* vrijedi

 $2^k$ −1 $1 \leq n < 2^k$  , $k-1 \leq \log$ 2 $_2 n < k,$  $k = 1 + \lfloor \log_2 n \rfloor.$ 

Svako raspolavljanje ima <mark>najviše 2</mark> usporedbe, pa je

ili

broj usporedbi  $\leq 2 \cdot (1 + \lfloor \log_2 n \rfloor).$ 

# Binarno pretraživanje — složenost (nastavak)

Zapis za trajanje:

 $T(n) \in O(\log n).$ 

Značenje: trajanje, u najgorem slučaju, logaritamski ovisi o  $n$ .

Primjer. <sup>U</sup> sortiranom telefonskom imeniku <sup>s</sup> <sup>10</sup> 6 osoba,dovoljno je samo <sup>20</sup> raspolavljanja!

Zaključak: Sortiramo zato da bismo brže tražili!

Zadatak. Može se napraviti i varijanta sa

samo jednom usporedbom u svakom raspolavljanju i još<br>iednom usporedbom na kraju jednom usporedbom na kraju.

Probajte sami (ili, v. malo kasnije)!

# Zadaci za operacije <sup>s</sup> nizovima

## Zadaci za operacije <sup>s</sup> nizovima

Zadaci. Napišite funkciju koja kao argument prima niz od  $n$ cijelih brojeva  $x_0, x_1, \ldots, x_{n-1}$ , uz pretpostavku da je  $n > 0$  (formalni argumenti su niz <sup>i</sup> njegova duljina). Funkcija treba:  $_1$ , uz pretpostavku da je  $n > 0$ 

- vratiti produkt svih članova niza,
- vratiti najveći član niza i njegov indeks kroz varijabilni argument,
- provjeriti postoji li član niza koji je djeljiv sa zadanim ulaznim brojem,
- provjeriti jesu li svi članovi niza jednaki zadanom ulaznom broju,
- provjeriti jesu li svi članovi niza međusobno jednaki.
- provjeriti postoje li barem dva jednaka člana niza<br>(reglišitih indelves) (različitih indeksa).

## Binarno pretraživanje — zadatak 1

Zadatak. Sljedeća funkcija za binarno traženje ima samo jednu usporedbu u svakom raspolavljanju i još jednu na kraju.<br>————————————————————

int binary\_search\_1\_l(int x[], int n, int elt) { int  $l = 0$ ,  $d = n - 1$ , i; while  $(1 < d)$  {  $/$  /\* Strogo manje! \*/  $i = (1 + d) / 2;$ if (elt  $\langle x[i] \rangle$  $d = i - 1;$ <br>else elt >= x[i] \*/<br>1 = i: /\* Ne: i + 1. \*/  $/*$  Ne: i + 1.  $*/$ } $return (elt == x[1]);$ 

Pitanje. Radi li ona korektno u svim slučajevima? (NE!)

## Binarno pretraživanje — zadatak 2

Zadatak. Sljedeća funkcija je vrlo slična. Jedine promjene su u usporedbi elt: < → <= (+ d, 1) i testu na kraju: 1 → d.

int binary\_search\_1\_d(int x[], int n, int elt) { int  $1 = 0$ ,  $d = n - 1$ , i; while  $(1 < d)$  {  $/$  Xtrogo manje! \*/  $i = (1 + d) / 2;$ if (elt  $\leq x[i])$ <br>d = i;  $/*$  Ne: i - 1.  $*/$ else  $/*$  elt >  $x[i]$  \*/  $1 = i + 1$ ; } $return (elt == x[d]);$   $\}$  /\* Moze: elt ==  $x[i]$  \*/ Pitanje. Radi li ona korektno u svim slučajevima? (DA!)

Upute za dokaz (ne)korektnosti:

Ako je  $d \geq 1 + 2$ , onda obje funkcije sigurno "skraćuju" niz za nastavak traženja (dio u kojem se još može nalaziti traženi element) — jer vrijedi  $1 \le i \le d$ .

Ako je 1 = d (preostao je jednočlani niz), onda obje funkcije vraćaju korektan odgovor.

Dakle, treba još provjeriti samo slučaj dvočlanog niza, kad je <sup>d</sup> <sup>=</sup> <sup>l</sup> <sup>+</sup> <sup>1</sup>. Tada radimo raspolavljanje, <sup>a</sup> indeks "srednjeg "elementa je "donje cijelo"

> $\mathtt{i}=$  $\lfloor(1+\mathsf{d})/2\rfloor$  $=1.$

Zato treba biti oprezan na lijevom rubu 1 = i.

Funkcija 1<mark>\_1</mark> "čuva" lijevi rub intervala.

- $\triangle$  Ako je elt < x[1], onda postavljamo d = 1 1, što prekida petlju. Konačni test elt == x[1] daje korektan odgovor, iako prethodni test zabranjuje(!) tu mogućnost.
- Ako je elt >= x[l], onda postavljamo <sup>l</sup> <sup>=</sup> <sup>l</sup>. Dakle, lid se ne mijenjaju, tj. dobivamo beskonačnu petlju!

Funkcija 1\_d "čuva" desni rub intervala. Ovdje u oba slučaja sigurno "skraćujemo" interval i prekidamo petlju.

- Ako je elt <= x[l], onda postavljamo <sup>d</sup> <sup>=</sup> <sup>l</sup> (prekid).Konačni test  $e$ **1** $t = x[d]$  ovdje provjerava lijevi rub.
- $\triangle$  Ako je elt > x[1], onda postavljamo 1 = 1+1 = d (prekid), a test  $e$ **1t ==**  $x[d]$  ovdje provjerava desni rub. Dakle, uvijek vraća korektan odgovor (može i elt == x[1])!